**Math Explorations with Python RATIONAL QUADRATIC ZEROS** 

 **TI-84 PLUS CE PYTHON TECHNOLOGY STUDENT DOCUMENT**

### **Rational Quadratic Zeros**

In this lesson, you will extend the code from **Integer Quadratic Zeros**. If you didn't complete the activity, complete that activity first or obtain the base code from your teacher.

In this lesson, you will create a game that lets you practice finding x-intercepts for equations in the form  $y = ax^2 + bx + c$ . These solutions will have one rational and one integer solution.

In the challenge, you will apply what you have learned to create a third game. This game will let you practice finding x-intercepts for equations in the form

 $y = ax^2 + bx + c$  where both x-intercepts could be rational numbers.

### **Objectives:**

### **Programming Objectives:**

- Use the input function and a variable to collect and store data from a user
- Use the randint() function to generate random integers.
- Use a while loop to repeat code
- Use if..elif..else statements to make decisions.

## **Math Objectives:**

- Explore how x-intercepts are related to factored quadratic equations
- Explore how to factor equation in standard form
- Factor quadratic equations with rational solutions

## **Math Course Connections: Algebra 1 or Algebra 2**

**AS PYTHON SHELL** 

In this lesson, you will create a game that lets you practice finding x-intercepts for equations in the form  $y = ax^2 + bx + c$ . These solutions will have one rational and one integer solution.

## Example 1:

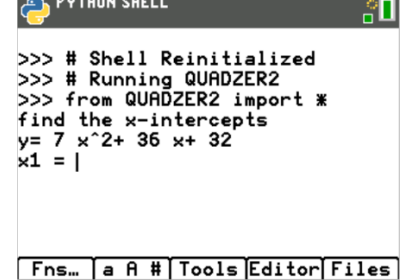

PYTHON SHELL ្តព # Shell Reinitialized  $\overline{\rightarrow}$ >>> # Running QUADZER2<br>>>> # Running QUADZER2<br>>>> from QUADZER2 import \* find the x-intercepts  $y= 7 \times 2+ 36 \times 32$ <br> $x1 = -8/7$ <br> $x2 = -4$ correct! Fns... a A # | Tools Editor Files

### Example 2:

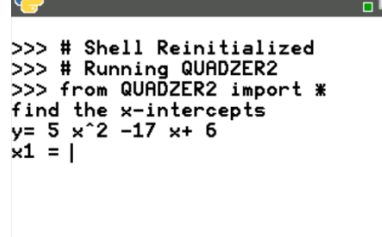

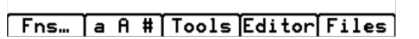

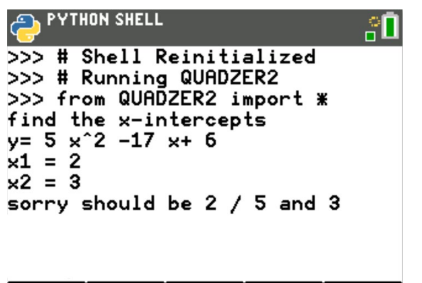

Fns... a A # | Tools Editor Files

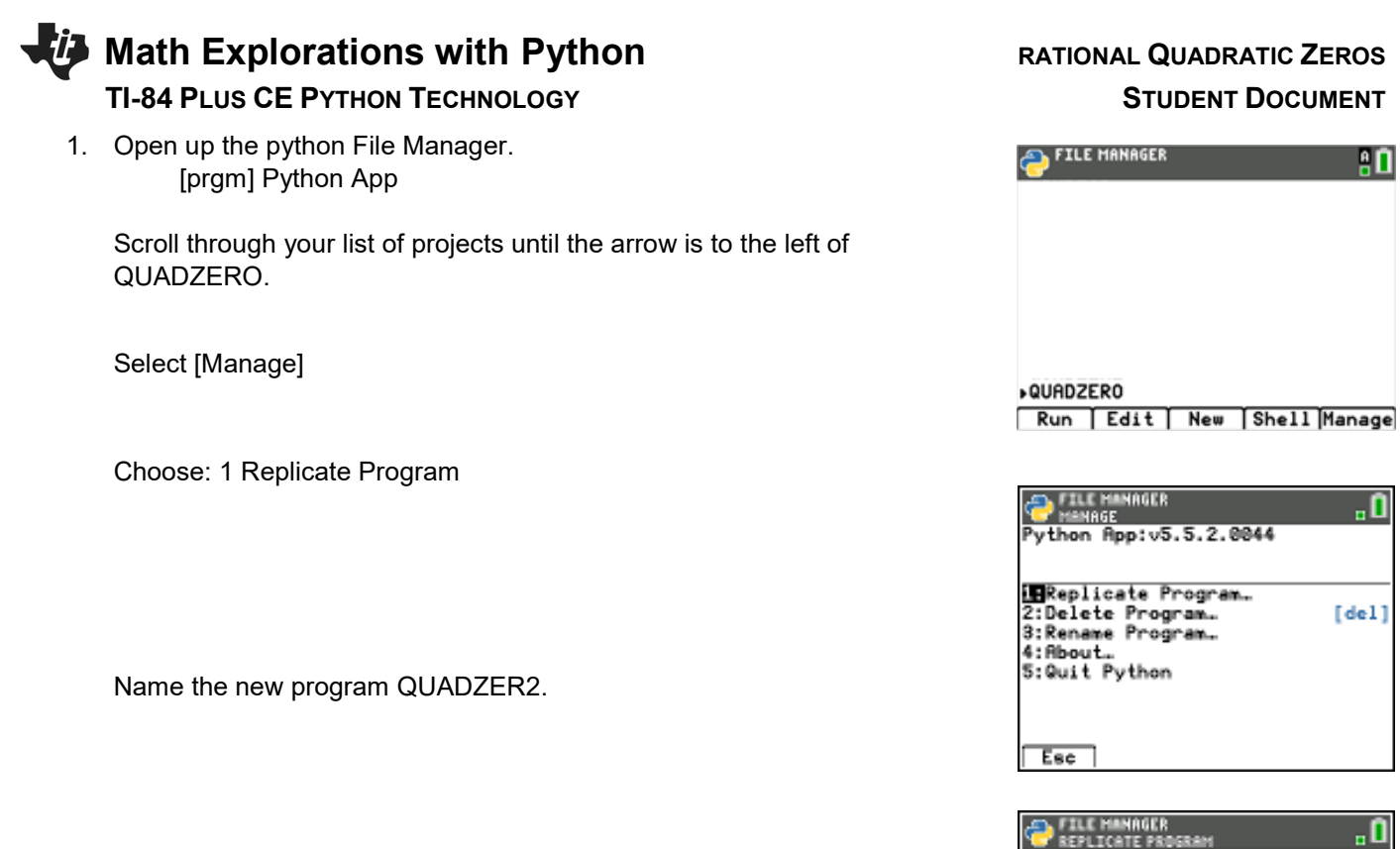

2. The factored equations in this problem will be of the type:  $y = (m*x - x1)(x - x2)$ 

In the first project, the line  $x2 =$  randint(-10,10)

creates and stores random integer value from -10 to 10 in the variable x2

Similarily, we will let m be an integer value from two to seven.

Add a line of code after the  $x2 = \text{randint}(-10,10)$  to generate and store the value of m.

3. How does the addition of the cofficient m change the values of b and c in the code?

Use distribution to solve and rewrite the equation in standard form.

 $y = (m*x - x1)(x - x2)$ 

Current Name:QUADZERO<br>Name=QUADZER2||

:-10 to 8 characters<br>- Up to 8 character:A-Z<br>- Remaining characters:A-Z 0-9

Allowed

Esc

. 0

 $0k$ 

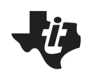

# **Math Explorations with Python RATIONAL QUADRATIC ZEROS**

 **TI-84 PLUS CE PYTHON TECHNOLOGY STUDENT DOCUMENT**

 $b =$ c = \_\_\_\_\_\_\_\_\_\_\_\_\_\_\_\_\_\_

Modify the values for b and c in the code if necessary.

4. Does your code match the code to the right?

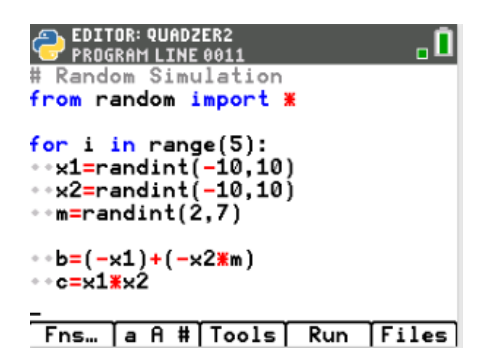

5. When distributing m in step 3, your final equation started with mx^2 instead of x^2. How can you modify the print statements to show mx^2 instead of x^2? Be careful. You want the value of m to display not the letter m.

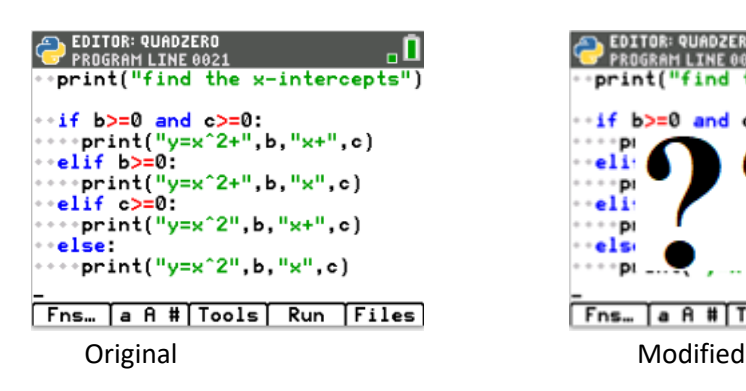

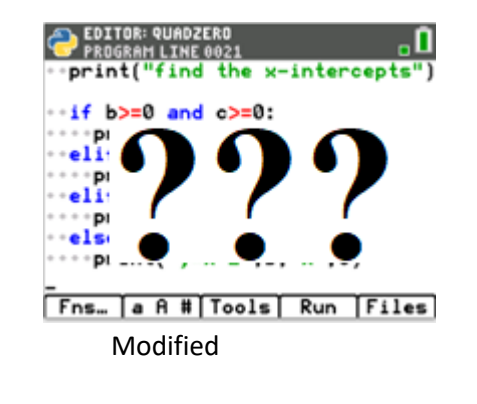

6. *How does the user input change?*

Let's look at a sample problem:

$$
4x2 + 25x - 21 = 0
$$
  
(4x - 3)(x + 7) = 0  
4x - 3 = 0 x + 7 = 0  
x = 3/4 x = -7

 Not all of the answers will be fractions, but some will be fractions. The original code:

 $z1 = int(input("x1 ="))$ 

will not allow the user to enter the division sign.

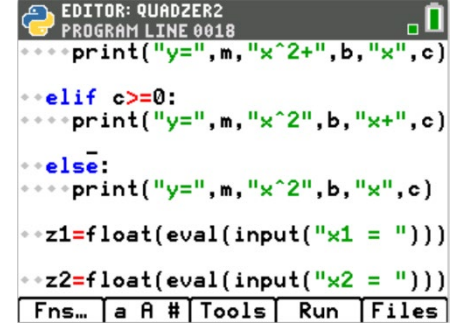

# **Math Explorations with Python RATIONAL QUADRATIC ZEROS**

# **TI-84 PLUS CE PYTHON TECHNOLOGY STUDENT DOCUMENT**

To preform a calculation then store as a float, use the eval() function.

 Modify the two input lines to:  $z1 =$  float(eval(input(" $x1 =$ "))  $z2 = float(eval(input("x2 ="))$ 

Fns > Type > Float  $Fns$  >  $I/O$  > eval()

7. You have one more modification to make. The original project had the line:

if  $(x1 == z1$  and  $x2 == z2$  or  $(x1 == z2$  and  $z1 == x2)$ :

Modify the if statement so it includes the new coefficient m.

*Execute your program. Verify your if statement works.*

8. Did you change the code to:

if  $(x1/m = z1$  and  $x2 = z2$  or  $(x1/m = z2$  and  $x2 = z1$ :

9. Lastly, modify your print statement if the user input is incorrect.

# Original:

print("Sorry sould be",x1,"and",x2)

## Change To:

print("Sorry sould be",x1,"/",m,"and",x2)

# **Challenge:**

Create a **QUADZER3** program that generates equations with two fractional x-intercepts.

For example,  $6x^2 - 11x - 35 = 0$  factors to  $(3x + 5)(2x - 7) = 0$ .

The x-intercepts would be  $x = -5/3$  and  $x = 7/2$ .

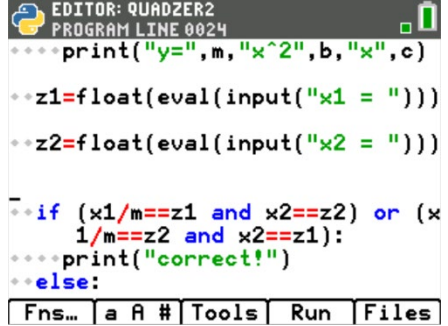

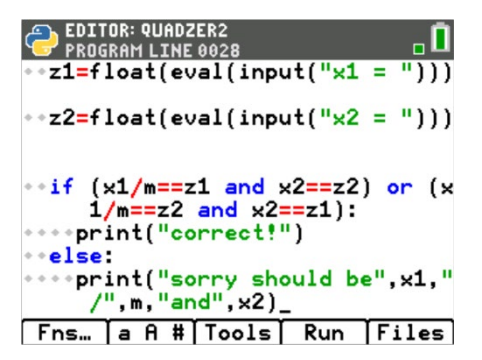